## **ВХОДНАЯ ДИАГНОСТИКА**

#### **Решите задания, запишите ответы с решением**

#### **Вариант 1.**

## **Задание 1 (1 балл)**

В кодировке КОИ-8 каждый символ кодируется 8 битами. Паша написал текст (в нём нет лишних пробелов):

«Аки, Бали, Банда, Сибуян, Камотес, Лабрадор, Линкольна — моря».

Ученик вычеркнул из списка название одного из морей. Заодно он вычеркнул ставшие лишними запятые и пробелы — два пробела не должны идти подряд.

При этом размер нового предложения в данной кодировке оказался на 7 байтов меньше, чем размер исходного предложения. Напишите в ответе вычеркнутое название моря.

#### **Задание 2 (1 балл)**

На киностудии снимали фильм про шпионов и закодировали сообщение придуманным шифром. В сообщении присутствуют только буквы приведённого фрагмента кодовой таблицы:

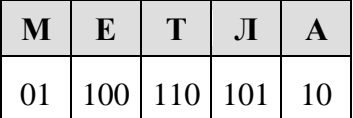

Определите, какое сообщение закодировано в строчке:

## **1101000110**.

В ответе запишите последовательность букв без запятых и других знаков препинания.

#### **Задание 3 (1 балл)**

Напишите наибольшее натуральное число *x*, для которого ИСТИННО высказывание

$$
(x < 7)
$$
 **H HE**  $(x < 6)$ .

#### **Задание 4 (1 балл)**

Между населёнными пунктами А, В, С, D, Е, F построены дороги, протяжённость которых приведена в таблице:

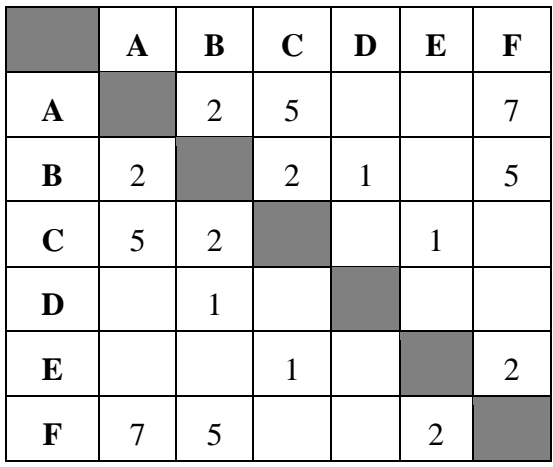

Определите длину кратчайшего пути между пунктами А и F. Передвигаться можно только по дорогам, протяжённость которых указана в таблице.

# Задание 5 (1 балл)

У исполнителя Вычислитель две команды, которым присвоены номера:

#### 1. умножь на 4

## 2. вычти $b$

(b — неизвестное натуральное число)

Первая из них увеличивает число на экране в 4 раза, вторая уменьшает его на b. Известно, что программа 21122 переводит число 4 в число 28.

Определите значение b.

# Задание 6 (1 балл)

Ниже приведена программа, записанная на четырех языках программирования.

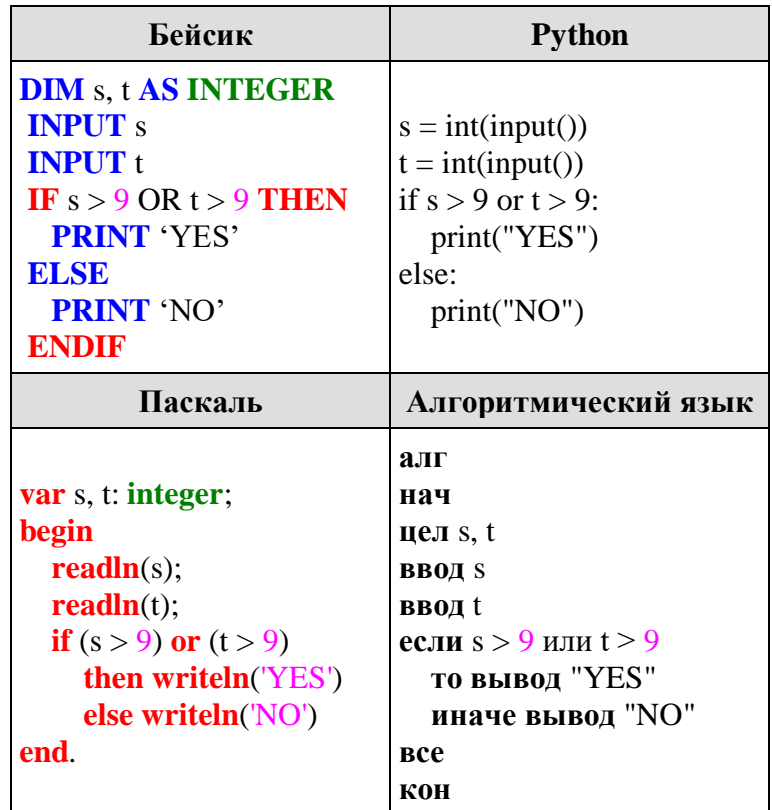

9 Было проведено запусков программы, При которых в качестве значений переменных *s и t* вводились следующие пары чисел:

 $(9, 9)$ ;  $(9, 10)$ ;  $(8, 5)$ ;  $(11, 6)$ ;  $(-11, 10)$ ;  $(-5, 9)$ ;  $(-10, 10)$ ;  $(4, 5)$ ;  $(8, 6)$ .

Сколько было запусков, при которых программа напечатала «NO»?

## Задание 7 (1 балл)

Доступ к файлу flag.jpg, находящемуся на сервере rus.ru, осуществляется по протоколу http. Фрагменты адреса файла закодированы буквами от А до Ж. Запишите последовательность этих букв, кодирующую адрес указанного файла в сети Интернет.

A) flag  $\mathbf{D}$  :// B) http  $\Gamma$ ) rus.  $\pi$ ) .jpg  $E) /$ Ж) ru

## **Задание 8 (1 балл)**

В языке запросов поискового сервера для обозначения логической операции «ИЛИ» используется символ «|», а для логической операции «И» — символ «&».

В таблице приведены запросы и количество найденных по ним страниц некоторого сегмента сети. Считается, что все запросы выполнялись практически одновременно, так что набор страниц, содержащих все искомые слова, не изменялся за время выполнения запросов.

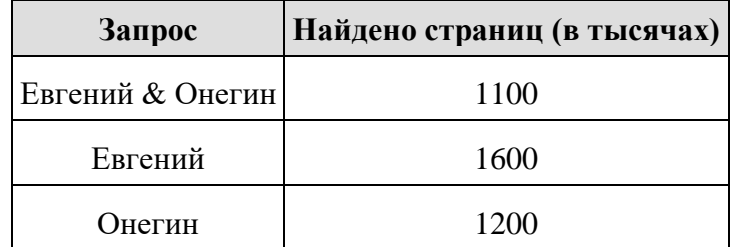

Какое количество страниц (в тысячах) будет найдено по запросу *Евгений | Онегин*?

#### **Задание 9 (1 балл)**

На рисунке — схема дорог, связывающих города А, Б, В, Г, Д, Е, Ж, К и Л. По каждой дороге можно двигаться только в одном направлении, указанном стрелкой. Сколько существует различных путей из города А в город Л?

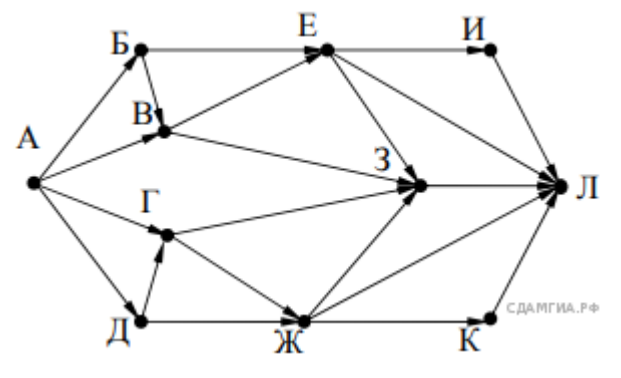

## **Задание 10 (1 балл)**

Среди приведённых ниже трёх чисел, записанных в различных системах счисления, найдите наибольшее и запишите его в ответе в десятичной системе счисления. В ответе запишите только число, основание системы счисления указывать не нужно.

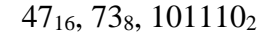

#### **Критерии оценивания**

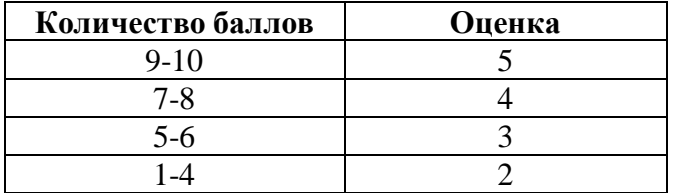